LoopRecorder Crack License Keygen 2022

# **Download**

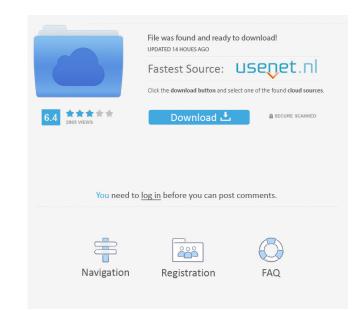

## LoopRecorder Crack Free For PC [Latest]

The loops you create with LoopRecorder Serial Key can be used as samples or effects. You can decide how to proceed with them and how they will be loaded or used. You can even use them to create presets that you can assign to any key on your keyboard. Multiple bars and loop lengths You have the choice between looping continuously for several bars or recording until you reach a certain BPM value. You can then create a loop of the given length. The choice of BPM is an important factor in creating your loops. Note: The loops are not limited to a BPM value of 120 beats per minute. It can range between 76 and 360 BPM. Input file specifications include the following items: - Bit depth: The number of bits per sample from the file. LoopRecorder Download With Full Crack uses 16 bits. - Silence threshold: A percentage value between 0 and 100. When the threshold is met. - Sample rate: The number of samples per second. LoopRecorder can record at 44,100, 48,000, 88,100, 96,000, or 176,100 samples per second. - Sample length: The length of the audio file that will be created. - Channels: The number of channels of the audio file. This can be mono or stereo. - Bit depth: The number of bits per sample of the audio file. LoopRecorder can record at 44,100, 48,000, 88,100, 96,000, or 176,100 samples per second. LoopRecorder uses 16 bits. - Sample rate: The number of bits per sample of the audio file. This can be mono or stereo. - Bit depth: The number of bits per sample of the audio file. LoopRecorder can record at 44,100, 48,000, 88,100, 96,000, or 176,100 samples per second. LoopRecorder can record at 44,100, 48,000, 88,100, 96,000, or 176,100 samples per second. - Sample rate: The number of bits per sample of the audio file. LoopRecorder can record at 44,100, 48,000, 88,100, 96,000, or 176,100 samples per second. - Sample rate: The number of bits per sample of the audio file. LoopRecorder can record at 44,100, 48,000, 88,100, 96,000, or 176,100 samples per second. - Sample rate: The number of samples per second. LoopRecorder can

### LoopRecorder Activation [Win/Mac] [Latest 2022]

KeyMacro is an original software designed to be used as a MIDI controller with your computer. It enables you to: – Make a MIDI recording with your keyboard or any other MIDI notes through the computer's audio input – Define custom shortcut to the already recorded MIDI notes or make a complex assignment using the HotKeys feature – Manage the recorded MIDI notes – Translate MIDI notes using a predefined table of chords – Check notes history – Show the total number of recorded MIDI notes – Translate MIDI notes in the list – Keep each MIDI notes assigned to a specific MIDI notes of different types Let's start with the recording function. By default, only the computer's audio input is used. However, the program allows you to record the piano keys of your keyboard, or any other MIDI notes is variable and depends on the number of MIDI notes is set at two semitones, but this can be increased or decreased. If you wish to record only a few keys of the keyboard, you can also be used as a MIDI audio interface. This makes it possible to have the program record to an external audio device as well. To save the MIDI note list – Keyn acting from the recording from the recording mode, which is the default. It has a maximum delay of 0.2 seconds, so it's possible to create a loop without losing notes. Second mode is the key sequence recording mode, which allows you to assign a sequence of chords to a specific MIDI input device. The choice of chords is set in a pre-defined table of chords and is selected from the keyboard. The user can also add chords on a keyboard 77a5ca646e

#### LoopRecorder Free Download

AudioLoopSaver.exe is a trial version program to demonstrate use of the AudioLoopSaver<sup>TM</sup> software, which is a design tool that enables the user to quickly record and save loop audio files using a number of different methods of input. The AudioLoopSaver<sup>TM</sup> software enables the user to create loops from audio files loaded into the program via the MIDI or ASIO driver, or through direct input of WAV files. The resulting loop files can be saved to disk and are fully compatible with any software that supports WAV files, including a number of different DAW programs such as ProTools, Cubase, Logic, etc. The program features a full WAV file format editor which enables the user to create, save, open, modify, and preview WAV files as well as view the audio waveforms, sample rate, bit depth, and sample size. The waveforms can be displayed in real time or once a file has been saved to disk. This is perfect for previewing the length of loops before they are converted to WAV format. AudioLoopSaver<sup>TM</sup> also features a built-in recorder that can be used to record audio files using either the ASIO or Windows driver, and enable the user to save the recording to disk. Audio can be input by using an on-screen keyboard, MIDI controller. AudioLoopSaver<sup>TM</sup> is fully compatible with any hardware MIDI or ASIO driver which supports input of WAV files. The software also supports sampling from music CDs using the default driver, as well as input from any standard-format MIDI device, including drum machines, keyboards, etc. The AudioLoopSaver<sup>TM</sup> also includes a user's manual and a set of detailed help files which enable the user to get the most out of the software. This program is to help you to play audio as mp3, wma files, it plays audio in real time with audio quality as wav files. You can copy mp3 and wma files in the audio player and also add the recorded audio files to the playlist. The player has following features. You can record audio as wav

#### What's New In?

WZMaster is a program for creating drum kits. It is the first program in its category. There is a number of features which set WZMaster apart from the competition: Tutorial You are here Moda: Easy Radio Routing With VST Two-way radio systems remain an important tool in almost every business. Radio communication is a vital tool in the field of emergency services, medical institutions, and public safety. For many businesses, one or two-way radio communication provides them with a fast and reliable way of communicating with employees. Audio processors are essential to getting the best sound out of your audio interface, and using only the best can make a difference. When selecting an audio processor, whether it is a desktop or laptop-based, two things can be easily overlooked. For many people, not having a reliable studio monitor is one of the biggest barriers to getting started with music. You might be able to produce the occasional rough mix or even a rough mix-and-match demo, but have no idea how your tracks will sound. And there's something special about listening to your computer and your computer and your source recordings, letting you access high quality audio files or CDs without damaging them. An audio interface is a hardware device that lets you convert digital audio to analogue audio. The most common interfaces, headphone-level audio interfaces, and speaker-level audio interfaces. Most modern audio interfaces are a line level audio interfaces. USB audio interfaces. USB audio interfaces. USB audio interfaces are a convented the source the source the source the source the source the source the source the source the source the source the source on the busines of your aneeds. The different field will be covered in this guide audio interface? An audio interface? An audio interface? An audio interface? An audio interface are a line level audio interface? An audio interface are a line level audio interface? An audio interface? An audio interface? An audio interface? An audio interface? An audio interface? An au

# System Requirements:

- Windows 10, 8, 7, Vista, or XP - Internet Explorer 11 or higher - 1GB RAM (2GB recommended) - 500MB disk space available - DVD drive or USB 2.0 compatible DVD drive (DVD-ROM) - PC drive C/H/D/R/F/Z/E/S/I (R/W) and MO CD/DVD/RW (C/D) or CD-RW/DVD-RW (R/W)

https://evonegocio.com/wp-content/uploads/2022/06/HDD\_Scan\_And\_Repair.pdf https://nuvocasa.com/wp-content/uploads/2022/06/RouterPassView.pdf https://emsalat.ru/wp-content/uploads/2022/06/Portable\_EiskaltDC.pdf https://boardingmed.com/wp-content/uploads/2022/06/3nity\_CAD\_Viewer.pdf https://findmallorca.com/drmare-music-converter-for-spotify-3-4-10-crack/ https://healthcarenewshubb.com/wp-content/uploads/2022/06/ImageRanger.pdf https://authorwbk.com/2022/06/06/opentor-monitor-crack-with-keygen-3264bit/ https://techessay.org/wp-content/uploads/2022/06/ElasticWolf.pdf https://www.yapi10.com.tr/upload/files/2022/06/JLe3XFDg6DIFXu8a5UZo\_06\_4d2e1a237cea18e062aca611b0157e1a\_file.pdf https://callhumano.com/wp-content/uploads/2022/06/CleanMyPhone.pdf